УДК 621.039:514.83

В.А. Кузьменко, С.В. Мариніна

# **АЛГОРИТМ ВИЗНАЧЕННЯ РОЗТАШУВАН-НЯ ДЖЕРЕЛА ІОНІЗУЮЧОГО ВИПРОМІ-НЮВАННЯ ПРИ ДОСЛІДЖЕННІ ОБ'ЄКТА ІЗ СКЛАДНОЮ ГЕОМЕТРІЄЮ**

## **Вступ**

У статті розглянуто проблему пошуку місця локалізації джерел іонізуючого випромінювання (ДІВ) в обмежених умовах і при щільному розташуванні устаткування. Наявні системи візуалізації [1, 2] не повною мірою вирішують поставлене завдання і потребують подальшого дослідження та вдосконалення [1—2].

При проведенні дозиметричної розвідки може виникнути ситуація, коли дозиметрист невірно визначить розташування ДІВ. Це може бути пов'язано з геометричними або конструктивними особливостями досліджуваного об'єкта — порожнечі, труби, недоступність окремих частин.

У випадку, коли забруднений трубопровід проходить у безпосередній близькості із стіною, а джерело знаходиться на зовнішній поверхні трубопроводу з боку стіни, при вимірюванні необхідно припустити, що ДІВ міститься в трубі, оскільки детальніші вимірювання ускладнюються через близькість стіни.

Для дезактивації внутрішньої поверхні трубопроводів першого контуру використовується азотна кислота. Після цього для нейтралізації в трубопровід подається луг, а по завершенню трубопровід промивається підготовленою водою. У даній ситуації це даремна витрата часу і реагентів.

Для вирішення поставленого завдання запропоновано класифікувати устаткування першого контуру та об'єднати його в електронну базу даних для реалізації алгоритму, а також зробити електронну базу ізотопів [3, 4].

У попередніх дослідженнях запропоновано ряд технічних рішень, спрямованих на вдосконалення роботи системи гамма-бачення та покращення її функціональних характеристик. Ці рішення дали можливість реалізувати алгоритм визначення місця знаходження ДІВ при обстеженні об'єктів із складною геометрією [5].

У працях [6, 7] приділено увагу питанню взаємодії джерела іонізуючого випромінювання з матеріалом устаткування та середовищами, що їх заповнюють.

# **Постановка задачі**

Мета статті — розробка алгоритму для розрахунку і отримання даних, що дасть можливість видавати відкоректоване значення відстані до ДІВ.

### **Недоліки систем візуалізації ДІВ**

При використанні системи візуалізації ДІВ отримана картина дозиметричної ситуації також буде неоднозначною, оскільки зображення ДІВ буде накладено на видиме зображення досліджуваного об'єкта. У результаті відстань до джерела залишається невідомою. Для усунення помилки передбачається ввести в систему математичний апарат, який і перевірятиме достовірність вимірювань і вноситиме поправку.

З даною проблемою розробники систем візуалізації ДІВ стикалися і раніше. Наприклад, при розробці системи 3-D GammaModeler™ було створено спеціальну кран-балку, яка дала змогу переміщати систему гамма-бачення в будь-яку точку контрольованого приміщення. За допомогою спеціального програмного забезпечення GammaCad™, що входить у програмний пакет GammaSoft™, можна отримувати тривимірні зображення радіаційної ситуації окремого об'єкта [1].

Дану систему можна застосовувати тільки для забезпечення радіаційного контролю приміщень з великими площами: СТРВ (сховище твердих радіоактивних відходів); СВЯП (сховище відпрацьованого ядерного палива); СРРВ (сховище рідких радіоактивних відходів).

Компанією "Женераль де Матьєр Нюклеєр" (Франція) розроблено пристрій для картографування джерел випромінювання [2]. Спосіб тривимірної картографії джерела випромінювання в навколишньому середовищі заснований на тому, що зйомку видимих зображень і зображень джерел здійснюють під різними кутами.

Даний спосіб складається з кількох етапів: перша та друга зйомки видимого зображення навколишнього середовища і перша та друга зйомки зображення джерел; створення тривимірної видимої моделі навколишнього середовища.

Пристрій для картографування джерел випромінювання використовується для створення тривимірної видимої моделі досліджуваного об'єкта лише при поверхневому забрудненні, що не дає змогу визначити глибину залягання ДІВ і не вирішує поставленого завдання.

### **Розробка бази даних устаткування**

Для точного визначення глибини розташування ДІВ необхідно врахувати дозиметричні параметри і конструктивні особливості обстежуваного об'єкта (μ і *d*). Їх значення пропонується вводити за допомогою вибору типу досліджуваного об'єкта (устаткування).

Визначення товщини матеріалу і його типу не складне, адже все устаткування і трубопроводи на АЕС мають свої параметри, які вказані в технічному проекті енергоблока [3]. Для цього передбачається створення бази даних технологічного устаткування першого контуру енергоблока.

Все устаткування ділиться за типами: трубопровід; теплообмінник; запірна арматура; насос; фільтр. Типи устаткування, у свою чергу, розділятимуться на технологічні системи і, далі, на ділянки систем.

#### **Розробка бази даних радіоактивних ізотопів**

Для роботи алгоритму також необхідно мати базу даних радіоактивних ізотопів. Для цього в лабораторних умовах проводяться вимірювання з однакових відстаней при різних активностях джерел і різних послаблюючих екранах. Отримані дані заносяться в базу і використовуються для ідентифікації ізотопу в процесі експлуатації комплексу. Також можна використовувати таблиці ізотопів, отримані експериментально іншими дослідниками [4].

Механізм взаємодії алгоритму з базами даних, а також принцип їх побудови буде розглянуто в подальших публікаціях після додаткових досліджень.

### **Робота алгоритму**

При вимірюванні отримуємо показники: *S* — потужність ДІВ; *Е*γ — енергія гаммаквантів; *R*′ — відстань до поверхні досліджуваного об'єкта (устаткування).

Відстань до об'єкта *R*′ визначається за допомогою лазерного далекоміра, який дає змогу проводити дуже точні вимірювання [5]. Дозиметричні параметри визначаються за допомогою детектора гамма-візора.

Ідентифікація ізотопу відбувається таким чином.

1. Реєструється кількість імпульсів в одиницю часу (Ф) та їх енергія (*Е*γ).

2. Зареєстровані імпульси сортуються за енергіями.

3. Визначається ізотоп (рис. 1) за допомогою численних груп імпульсів з однаковою енергією.

4. Визначається потужність джерела гамма-квантів за формулою

$$
S = \Phi S_{\rm A},
$$

де Ф — щільність потоку гамма-квантів; *S*  потужність ДІВ;  $S_n$  – площа поперечного перерізу детектора.

5. Система звертається до бази даних ізотопів і за наявними даними (*S, Е*γ) ідентифікує ізотоп.

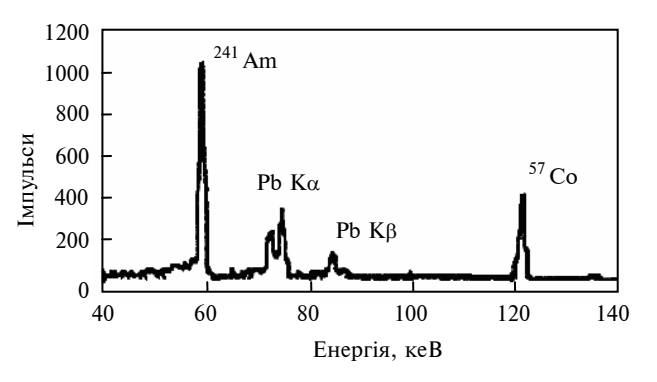

Рис. 1. Принцип ідентифікації ізотопів

Отримавши всі дані, виконаємо алгоритм визначення положення ДІВ. Використовуємо формулу щільності потоку, причому необхідно також враховувати тип джерела:

для точкового джерела

$$
\Phi = \frac{3, 7 \cdot 10^7 \cdot A}{4\pi (R'\sec\theta)^2} e^{-\mu d \sec\theta};
$$
 (1)

для лінійного джерела

$$
\Phi = \frac{3,7\cdot 10^7 \cdot A_{n}}{4\pi R} [F(\theta_1;\mu d) \pm F(\theta_2;\mu d)];
$$

для дискового джерела

$$
\Phi = \frac{3, 7 \cdot 10^7 \cdot A_{\text{A}}}{2\pi} \cos \theta [E(\mu d) - \cos \theta_0 E(\mu d \sec \theta_0)],
$$

де *A* — активність точкового джерела; *A*<sup>л</sup> — активність лінійного джерела; *A*<sup>д</sup> — активність дискового джерела;  $3,7.10^7 -$ кількість розпадів впродож 1 с, що відповідає активності джерела, яка дорівнює 1 мк; μ — коефіцієнт ослаблення матеріалу об'єкта; *d* — товщина матеріалу об'єкта; *F* — інтеграл Зіверта [6]; *E* — інтегральна показова функція; θ<sub>0</sub> - арктангенс відношення радіуса дискового джерела до відстані до нього; θ — кут між нормаллю і прямою, що сполучає джерело і детектор. Кут θ можна визначити, внісши в конструктив системи гаммабачення електронний кутомір [5].

Подальші міркування будуть викладені на прикладі точкового ДІВ. Для розуміння ситуації припустимо, що  $\theta = 0^{\circ}$ ; тоді sec  $\theta = 1$ . Це цілком правомірно, оскільки розглядається окре-

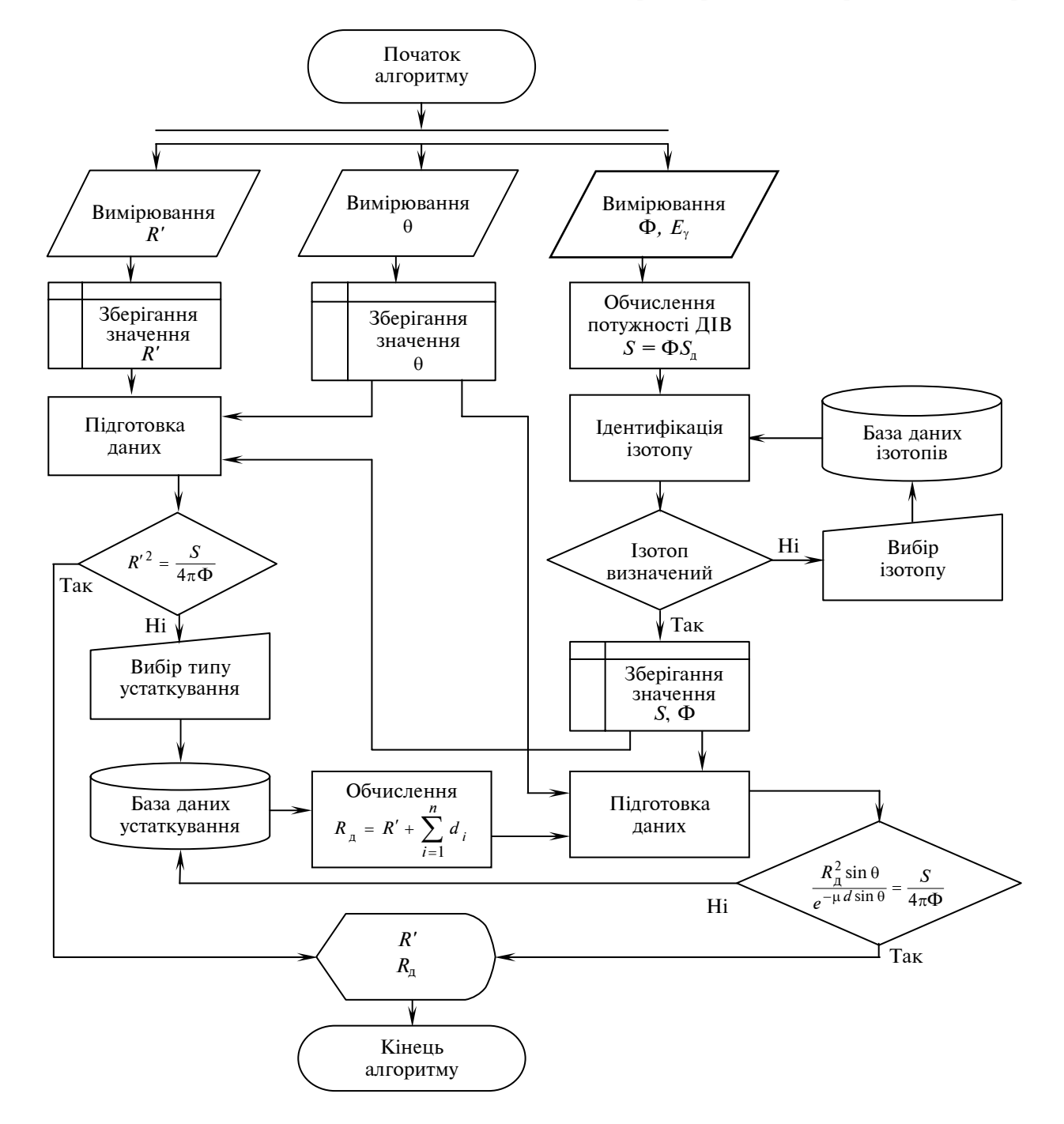

Рис. 2. Алгоритм визначення точної відстані від ДІВ до детектора з ідентифікацією ізотопу

мий випадок, коли джерело і детектор лежать в одній горизонтальній площині. Також робимо припущення, що джерело знаходиться на фронтальній поверхні обстежуваного об'єкта.

Перетворимо вираз (1):

$$
\frac{4\pi\Phi}{3,7\cdot10^7\cdot A} = \frac{1}{R'^2}.
$$
 (2)

У систему підставляються отримані при вимірюванні дані і перевіряється, чи виконується рівність. Алгоритм показано на рис. 2.

У разі виконання рівності (2) система видає повідомлення про достовірність відстані до ДІВ, тобто джерело знаходиться на поверхні об'єкта.

При невиконанні рівності система автоматично поетапно збільшує значення відстані *R*′ на величину *d*.

При цьому вираз (1) набуває вигляду

$$
\frac{4\pi\Phi}{3,7\cdot 10^7\cdot A} = \frac{e^{-\mu d}}{R_{\mu}^2},\tag{3}
$$

де  $R_n$  — відстань до джерела:  $R_n = R' + d$ .

У процесі коректування враховуються конструктивні особливості обстежуваного устаткування, а саме μ і *d*. Їх значень система набуде при виборі оператором типу досліджуваного об'єкта.

Прикладом обстеження устаткування візьмемо трубопровід, в якого радіаційно забруднена тильна зовнішня поверхня:

• зовнішня поверхня трубопроводу (фронтальна) —  $R_{n} = R'$ ;

• внутрішня поверхня трубопроводу (фронтальна) —  $R_n = R' + d_m$ ;

• внутрішня поверхня трубопроводу (тильна) —  $R_n = R' + d_n + d_c$ ;

• зовнішня поверхня трубопроводу (тильна)  $-R_{\text{n}} = R' + d_{\text{n}} + d_{\text{c}} + d_{\text{n}}$ , де  $d_{\text{n}}$  — товщина металу трубопроводу;  $d_c$  — товщина середовища в трубопроводі.

Алгоритм припинить свою роботу тоді, коли виконається рівність (3). У цьому випадку система видасть два значення відстані: *R*′ відстань до об'єкта і  $R_n$  — відстань до джерела. Таким чином, знаючи габарити об'єкта, можна

визначити тривимірну координату розташування ДІВ.

# **Взаємодія джерела іонізуючого випромінювання з матеріалом устаткування**

Необхідно відзначити, що ослаблення потоку γ-квантів не у всіх випадках визначається коефіцієнтом ослаблення μ. При проходженні променів через екран із пучка можуть випадати і не досягати детектора поглинені і розсіяні фотони, отже, ослаблення визначатиметься коефіцієнтом

$$
\mu=\tau+\chi+\sigma\,.
$$

Якщо екран має сферичну симетрію (трубка теплообмінника) і при цьому γ-промені проходять через товсті шари поглинача, розсіяне випромінювання також поглинається, причому воно м'якше первинного і проходить у поглиначі довший шлях. У цьому випадку врахування розсіяного випромінювання не зводиться лише до заміни коефіцієнта ослаблення, бо сама залежність виявляється складнішою [7].

Все викладене вище враховуватиметься при створенні бази даних технологічного устаткування, індивідуально для кожного елемента. Беруться до уваги як матеріал і його товщина, так і середовище, яким заповнено устаткування.

## **Висновки**

Розроблений у даній статті математичний алгоритм визначення відстані від детектора до джерела випромінювання дає можливість визначити координату розташування ДІВ у будь-якому технологічному устаткуванні першого контуру АЕС, що дасть змогу скоротити час дезактивації і запобігти опромінюванню персоналу.

Це особливо важливо при обстеженні об'єктів із складною геометрією. Дослідна установка при роботі не міняє свого місця розташування, що є важливим в обмежених умовах — при щільному розташуванні устаткування.

Перспективи подальших досліджень у цьому напрямку вимагають розроблення програмного забезпечення, яке дасть змогу на основі отриманих даних створювати тривимірну модель обстежуваного об'єкта з визначенням місця розташування ДІВ.

#### В.А. Кузьменко, С.В. Маринина

АЛГОРИТМ ОПРЕДЕЛЕНИЯ РАСПОЛОЖЕНИЯ ИСТОЧНИКА ИОНИЗИРУЮЩЕГО ИЗЛУЧЕНИЯ ПРИ ИССЛЕДОВАНИИ ОБЪЕКТА СО СЛОЖНОЙ ГЕОМЕТРИЕЙ

Рассмотрена проблема определения точного места расположения источника ионизирующего излучения (ИИИ) при исследовании объекта со сложной геометрией с использованием системы визуализации дозиметрической обстановки. Предложен способ проверки ориентации источника при помощи математического аппарата. Разработан алгоритм определения расстояния от детектора до источника.

- 1. *GammaModeler*™ 3-D Gamma-Ray Imaging Technology: Innovative Technology Summary Reports. — Richland, Washington: U.S. Department of Energy, 2001. — Р. 30.
- 2. *Патент 66784, Україна, МКВ 7 G 01 T 1/29, G 03 B 42/02*. Спосіб і пристрій для картографування джерел випромінювання / Ґійон Франсуа (FR), Боссар Філіп (FR), Даланкон Тома (FR); Компанія Женераль де Матьєр Нюклеєр (FR). — № 99095050; Заявл. 16.02.1998; Опубл. 15.06.2004. — 10 с.
- 3. *Технический* проект. Запорожская АЭС: В 3-х ч. Ч.3 (скорректированная). 3.1. Технологическая часть. Теплотехнический раздел. Т.2. Спецификация на оборудование и материалы. — Харьков: Министерство энергетики и электрификации СССР, 1980. — 163 с.

Рекомендована Радою факультету менеджменту і маркетингу НТУУ "КПІ"

#### V.A. Kuzmenko, S.V. Marynina

THE ALGORITHM OF DETERMINING THE SOURCE OF IONIZING RADIATION LOCATION AT THE STUDY OF THE OBJECT WITH A DIFFI-CULT GEOMETRY

This paper considers the problem of detecting the specific place of the source of ionizing radiation (SIR) location when studying the object with a difficult geometry utilizing the system of dosimetria situation visualization. Specifically, we propose the verification method of the source orientation through а mathematical vehicle and develop the algorithm of determining the distance from а detector to the source.

- 4. *Сиборг Г.Т.* Таблица изотопов // Успехи физ. наук. 1946. — **XXVIII**, вып. 2-3. — С. 285—362.
- 5. *Кузьменко В.А., Быковский Ю.М.* Методика ориентации видеокамеры системы гамма-видения // Сб. научн. тр. СНУЯЭиП. — Севастополь: СНУЯЭиП, 2007. — Вып. 1(21). — С. 120—126.
- 6. *Гусев Н.Г., Ковалев Е.Е., Осанов Д.П., Попов В.И.* Защита от излучения протяженных источников. — М.: Госатомиздат, 1961. — 288 с.
- 7. *Ардашников С.Н., Гольдин С.М., Николаев А.В*. Защита от радиоактивных излучений. — М.: Гос. науч.-техн. изд-во лит-ры по черной и цветной металлургии, 1961. — 214 с.

Надійшла до редакції 12 серпня 2010 року